# CCB modélisation

Le sujet comprend trois exercices indépendants. Vous pouvez traiter les exercices dans l'ordre de votre choix. Il est demandé de numéroter les pages au format  $i/N$  où i est le numéro de page et N le nombre de pages.

#### Le candidat attachera la plus grande importance à la clarté, à la précision et à la concision de la rédaction.

#### I. Comment se protéger de la foudre?

Un coup de foudre est associé à un courant de forte intensité et de courte durée. La mesure de l'intensité du courant  $i(t)$  conduit au graphe ci-contre:

avec un temps de montée $t_1 = 2$   $ms$ 

un temps de retombée à la demi-valeur  $t_2 = 25\ ms$ un courant de crête  $I = 15 kA$ 

Un éclair est associé à un déplacement de charges soit à un courant électrique. Dans l'air, on assimile ce courant `a celui d'un fil rectiligne, parcouru par un courant d'intensité  $i(t)$  uniformément réparti. Dans le sol, on suppose que la densité de courant volumique est radiale, de la forme  $\overrightarrow{j} = j(r, t)\overrightarrow{e_r}$  où  $\overrightarrow{e_r}$  est le vecteur unitaire radial de la base sphérique. Le sol possède une conductivité électrique γ. Un homme se trouve à la distance moyenne  $d$  du point d'impact de la foudre et la distance entre ses pieds est notée  $p$ .

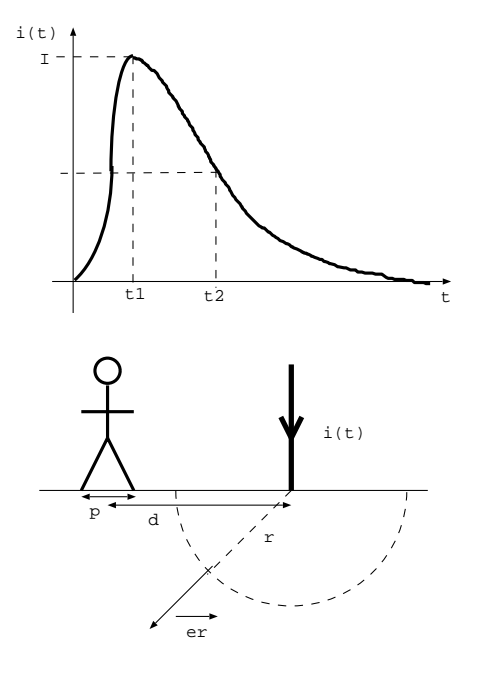

1. Montrer que le champ électrique dans le sol a pour expression  $\vec{E} = \frac{i(t)}{2}$  $\frac{i(t)}{2\pi\gamma r^2} \overrightarrow{e_r}.$ 

2. Exprimer la différence de potentiel  $U_p > 0$  entre les pieds de l'homme fonction de p, d,  $i(t)$  et  $\gamma$ .

On donne l'opérateur gradient en coordonnées sphériques :  $\overrightarrow{\text{grad}} f = \frac{\partial f}{\partial x}$  $\frac{\partial f}{\partial r}$  $\overrightarrow{e_r}$  +  $\frac{1}{r}$ r ∂f  $\frac{\partial f}{\partial \theta}$  $\overrightarrow{e_{\theta}}$  +  $\frac{1}{r \sin \theta}$  $r \sin \theta$ ∂f  $rac{\partial f}{\partial \phi} \overrightarrow{e_{\phi}}$ .

**3.** On assimile  $i(t)$  à une fonction affine par morceaux. Le modèle de  $i(t)$  est donné par le code suivant qui conduit au graphe ci-contre:

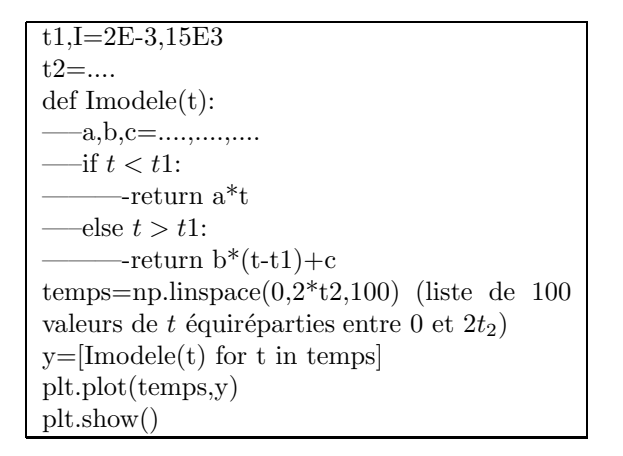

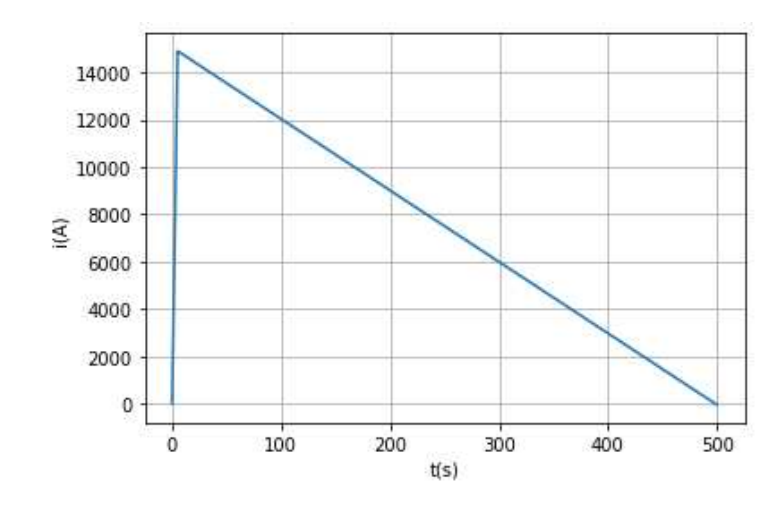

Donner la valeur numérique de t2. Exprimer a, b, c en fonction de I,  $t_1$  et  $t_2$ . Compléter le code pour tracer U p(t). Données:  $\gamma = 1 \, \hat{S} \, m^{-1}$ ,  $p = 0.5 \, m$  et  $d = 1 \, m$ .

4. On donne, ci-contre, la courbe correspondant à  $U_p(t)$ . Pour évaluer le danger de la foudre pour l'homme, il faut connaître l'intensité du courant qui traverse son corps et le temps pendant lequel il est exposé à un tel courant. On suppose que l'homme est exposé à une tension de  $U_p = 600$  V. La résistance moyenne du corps humain est de 1400 Ω. Poser le calcul de l'intensité du courant qui traverse le corps de l'homme et lire sur la courbe le temps d'exposition de l'homme à ce courant.

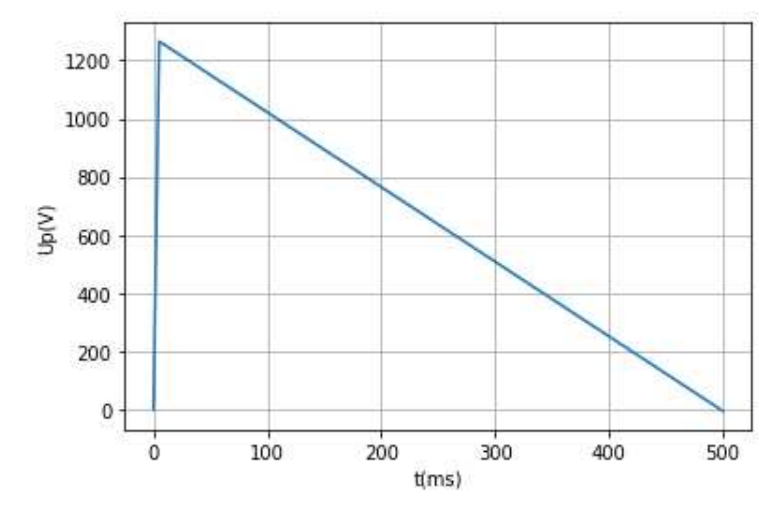

## II. Effet de la rotation propre de la Terre

En 1831 Ferdinand Reich fit tomber des projectiles dans un puits de profondeur  $h = 158$  m à Freiberg (Saxe) pour mettre en évidence l'effet de la rotation de la Terre sur la chute libre d'un corps.

On étudie la chute dans le puits d'un objet assimilé à un point matériel M de masse m, abandonné sans vitesse initiale depuis le point O sur le sol à la latitude  $\lambda = 50, 9^0$  nord. On néglige tout frottement.

Le référentiel terrestre est en rotation de vecteur vitesse angulaire  $\Omega$  dans le référentiel géocentrique supposé galiléen. On étudie le mouvement de  $M$  dans la base de projection  $(\overrightarrow{e_x}, \overrightarrow{e_y}, \overrightarrow{e_z})$  où  $Oz$  désigne la verticale ascendante du lieu,  $Ox$  la tangente au méridien passant par  $O$  dirigé vers le sud et  $Oy$  la tangente au parallèle passant par  $O$  et dirigé vers l'est.

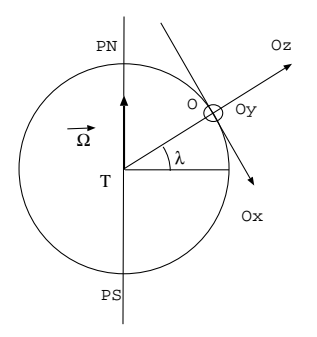

1. Uniquement dans cette question, on suppose que le référentiel terrestre est galiléen. Exprimer dans ce cas le vecteur vitesse de M au cours de sa chute et montrer que le temps  $t_f$  pour lequel le point matériel atteint le fond du puits s'écrit  $t_f =$  $\sqrt{2h}$  $\frac{m}{g}$ .

**2.** Exprimer  $\overrightarrow{\Omega}$  dans la base  $(\overrightarrow{e_x}, \overrightarrow{e_y}, \overrightarrow{e_z})$  en fonction de  $\lambda$  et  $\Omega$  défini par  $\Omega = ||\overrightarrow{\Omega}||$ .

**3.** Donner la définition du poids  $\overrightarrow{P}$  d'un corps. Le champ de pesanteur s'écrit  $\overrightarrow{g}(M) = \frac{\overrightarrow{P}(M)}{P}$  $\frac{\binom{n+1}{n}}{m}$ . En déduire l'expression du champ de pesanteur en O en fonction de  $\lambda$ ,  $\Omega$ ,  $R_T$  (le rayon de la Terre),  $g_0 = \frac{\mathcal{G}M_T}{D^2}$  $\frac{mT_I}{R_T^2}$  (le champ de gravitation terrestre au niveau du sol) et des vecteurs de la base de projection définie ci-dessus. Exprimer la norme du champ de pesanteur.

4. On écrit le code suivant:

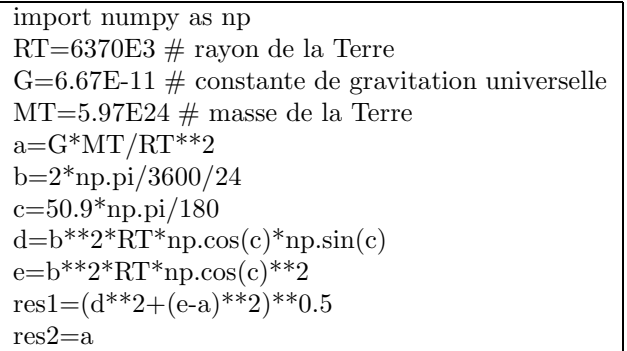

On exécute le code et python renvoie:

pour la valeur numérique de res1: 9.725451825765504

pour la valeur numérique de res2: 9.813440652193735

Préciser ce que représentent a, b, c, d, e, res1 et res2. Que peut-on conclure des valeurs numériques de res1 et res2 obtenues?

5. On note  $\vec{v}$  et  $\vec{a}$ , les vecteurs vitesse et accélération de M dans le référentiel terrestre non galiléen. Montrer que  $\vec{a}$  est de la forme  $\vec{a} = \alpha \vec{e_z} + \beta \vec{\Omega} \Lambda \vec{v}$ . Exprimer  $\alpha$  et  $\beta$  en fonction des données.

La suite est consacrée à la résolution de cette équation de deux façons différentes:

- Méthode 1: de façon théorique par un calcul approché

- Méthode 2: par simulation grâce à la méthode d'Euler

6. Méthode 1: exprimer le vecteur  $\vec{\Omega}\Lambda \vec{v}$  en supposant que la vitesse a pour expression la vitesse trouvée dans la première question quand le référentiel terrestre était supposé galiléen. En déduire les équations horaires du mouvement et montrer que l'équation de la trajectoire s'écrit  $y = \frac{g_0}{g}$  $\frac{g_0}{3} \Omega \cos \lambda (\frac{-2z}{g_0})$  $\frac{(-2z)}{g_0}$ <sup>3/2</sup>. *M* est-il

dévié vers l'est ou vers l'ouest?

7. Méthode 2: on écrit le code suivant:

import numpy as np import matplotlib.pyplot as plt  $1 \text{ g}0 = 9.81$ 2 lat= $\ldots$  # latitude en radian 3 Omega=...  $\#$  valeur numérique de  $\Omega$ 4 c1=Omega\*np.cos(lat) 5 c2=Omega\*np.sin(lat) 6 vecOmega=np.array([...,...,...]) # vecteur  $\vec{\Omega}$  à exprimer en fonction de c1 et c2 7 vecG=np.array([...,......])  $\#$  vecteur champ de gravitation en fonction de g0 8 N=50 9 vecPos=np.zeros $((N,3))$  #on crée tableau avec N lignes et 3 colonnes ne contenant que des zéros ce tableau donne la position de  $M$  au cours du temps: chaque ligne correspond à un instant différent les 3 colonnes correspondent aux 3 coordonnées  $x, y$  et  $z$  de M Rappel: vecPos[:,0] désigne la première colonne du tableau, vecPos[0,:] désigne la première ligne du tableau. 10 vecVit=np.zeros( $(N,3)$ ) # on crée un tableau avec N lignes et 3 colonnes donnant la vitesse de M au cours du temps. Les 3 colonnes correspondent aux 3 composantes de la vitesse  $v_x$ ,  $v_y$  et  $v_z$  de M et chaque ligne correspond à un instant différent. 11 vecPos[0,:]=np.array([..,....])  $\#$  position initiale de M 12 vecVit $[0,]=$ np.array $([-,...,...])$  # vitesse initiale de M  $13 t=[0]$ 14 tf=7  $15 \text{ dt} = \text{tf/N}$ 16 for i in range( $N-1$ ):  $17 \longrightarrow$ t.append $(t[i]+dt)$ 18 ——a=vecG-2\*np.cross(vecOmega,vecVit[i,:]) # np.cross(A,B) réalise le produit vectoriel  $\overrightarrow{A} \Lambda \overrightarrow{B}$  $19 \text{---}$ vecVit $[i+1,:]=a^*dt+\text{vecV}$ it $[i,:]$  $20 \text{ } \text{ } - \text{vecPos}[i+1,:]= \text{.} \text{.} \text{.} \text{.}$ 21 plt.plot(t, vecPos $[:,0]$ ) 22 plt.xlabel $('t(s))$ 23 plt.grid() 24 plt.show() 25 plt.plot $(t, \text{vecPos}[:, 1])$  $26$  plt.xlabel $('t(s))$ 27 plt.grid() 28 plt.show() 29 plt.plot(t,vecPos[:,2]) 30 plt.xlabel $('t(s))$ 31 plt.grid() 32 plt.show()

7.a. Recopier sur votre copie les lignes  $2,3,6,7,11,12$  et  $20$  en les complétant.

7.b. Expliquer ce que réalisent les lignes 17, 18 et 19. Ainsi que les lignes 21, 25 et 29.

7.c. On donne les courbes  $x(t)$ ,  $y(t)$  et  $z(t)$  obtenues par simulation sous python de la trajectoire de M. Les ordonnées sont en mètre. Attention sur le graphe 2, en ordonnée les positions sont en  $10^{-6}$  m comme indiqué sur le graphe en haut à gauche.

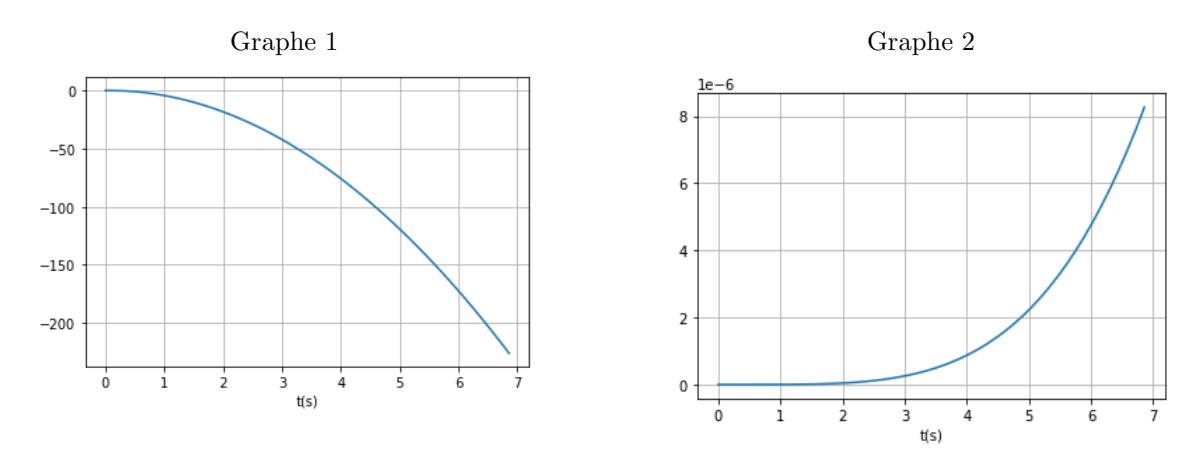

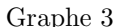

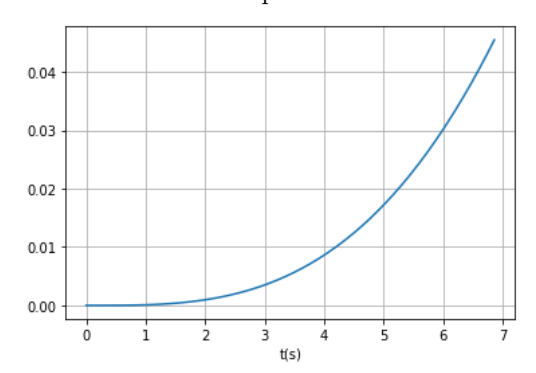

Identifier chacune des courbes en justifiant votre choix. Donner la déviation selon  $Oy$  de M quand il est à une profondeur de 100 m.

7.d. Proposer une modification du code pour que le calcul des vecteurs position et vitesse cessent lorsque M arrive au fond du puits à une profondeur  $h = 158$  m.

8. On désire tracer sur le même graphe les courbes donnant y en fonction de z obtenues par les deux méthodes.

8.a. Ecrire une fonction nommée y prenant pour argument  $z$  et renvoyant l'expression de y en fonction de z.

8.b. Ecrire la syntaxe pour tracer y en fonction de  $z$  à partir des solutions de la méthode d'Euler.

8.c. On donne le tracé des courbes obtenues par les deux méthodes pour  $N = 10$ ,  $N = 50$  et  $N = 500$  (la courbe en trait plein est la courbe théorique). Commenter.

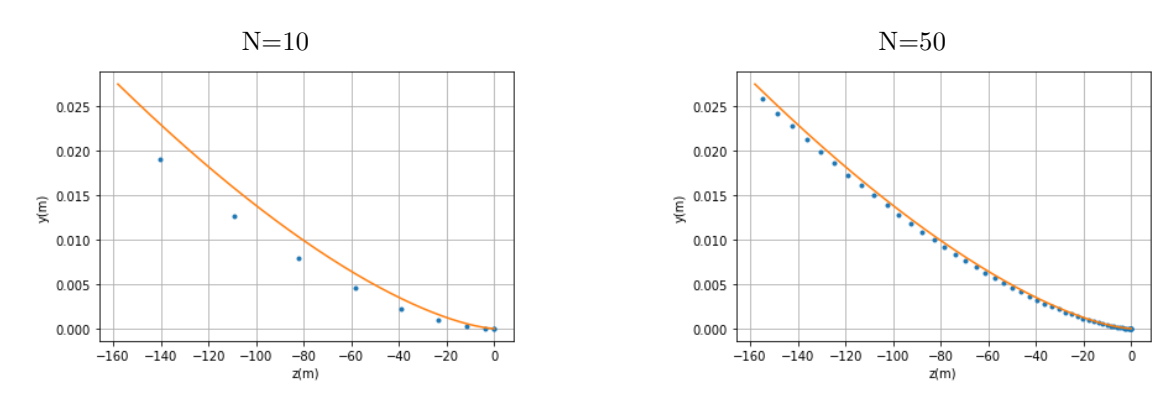

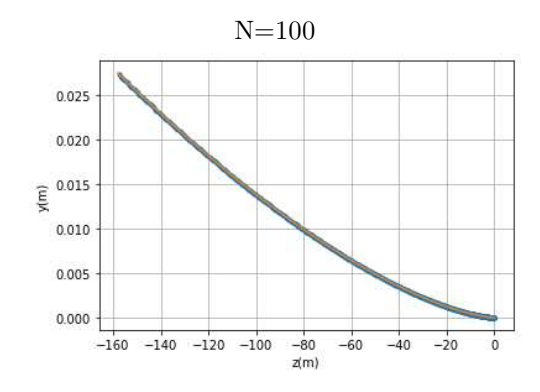

# III. Pendule dans un camion

Une tige de masse  $m$  et de longueur  $l$  est accrochée en  $A$  au plafond d'un camion qui démarre avec une accélération constante  $\overrightarrow{a_0} = a_0 \overrightarrow{e_y}$ . On note J le moment d'inertie de la tige par rapport à l'axe de rotation Az et G son barycentre. La liaison pivot en  $A$  est idéale. Pour étudier les oscillations de la tige on étudie l'évolution de l'angle  $\theta$  que fait la tige par rapport à la verticale. On note  $\mathcal{R}(O,\vec{e_x},\vec{e_y},\vec{e_z})$  le référentiel lié au sol et supposé galiléen et  $\mathcal{R}(A, \overrightarrow{e_x}, \overrightarrow{e_y}, \overrightarrow{e_z})$  le référentiel lié au camion.

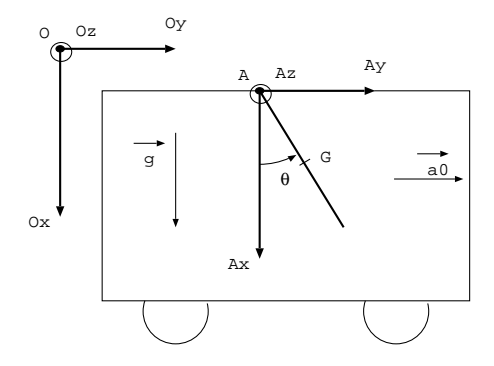

1. Préciser le mouvement de  $\mathcal{R}'$  dans  $\mathcal{R}$  et dresser un bilan des forces qui s'exercent sur la tige dans  $\mathcal{R}'$ . Reproduire le schéma de l'énoncé et ajouter les forces exercées sur la tige dans le cas où  $a_0 > 0$ .

2. Appliquer le théorème scalaire du moment cinétique à la tige dans  $\mathcal{R}'$ . La tige subit un couple résistant lié aux frottements de l'air, de la forme  $-h\dot{\theta}\overrightarrow{e_z}$ . Montrer que l'équation différentielle vérifiée par  $\theta$  s'écrit:

$$
\ddot{\theta} + \frac{\omega_0}{Q}\dot{\theta} + \omega_0^2 \sin \theta = -\omega_0^2 \frac{a_0}{g} \cos \theta \ (*)
$$

Exprimer  $\omega_0$  et  $Q$  en fonction des données  $m, g, l, h, J$  et  $a_0$ .

3. Déduire de l'équation l'expression de  $\theta_e$ , l'angle que fait la tige par rapport à la verticale lorsqu'elle est à l'équilibre dans  $\mathcal{R}'$ .

4. Montrer que l'énergie potentielle du camion dans  $\mathcal{R}'$  s'écrit  $E_p = m \frac{l}{2}$  $\frac{1}{2}(a_0 \sin \theta - g \cos \theta + g)$  en prenant  $E_p(\theta=0)=0.$ 

- **5.** Exprimer l'énergie cinétique de la barre dans  $\mathcal{R}'$  en fonction de J et  $\dot{\theta}$ .
- 6. Pour résoudre l'équation différentielle vérifiée par  $\theta$  on utilise la méthode d'Euler.

Une simulation sous python donne la courbe suivante. Le code qui a permis d'obtenir cette courbe est donn´ee sur la page suivante.

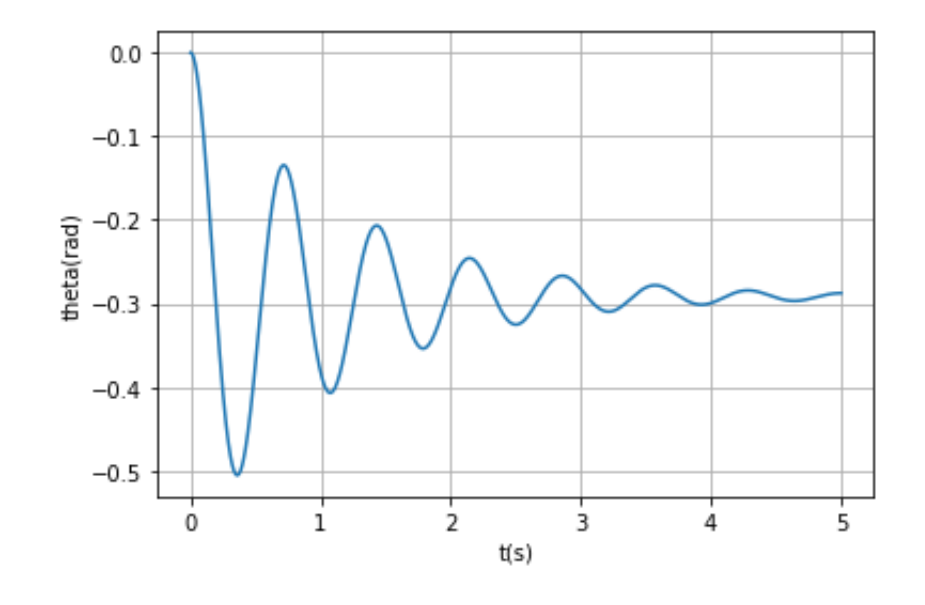

 $1 \text{ g},\text{m},\text{l}=10,0.5,0.2$  $2 J= m*1**2/3$ 3 omega0= $(m*g*1/2/J)*0.5$ 4 tf=...... 5 N=10000 6 def euler $(a0,Q)$ :  $7 -dt = tf/N$ 8 —–t=np.zeros $((N)) \#$  on crée un vecteur t contenant N zéros  $9 \longrightarrow \text{theta=np.zeros}((N))$  $10$  —dtheta=np.zeros $((N))$  $11$  —for i in range(N-1): 12 ———-a=-omega0\*\*2\*np.sin(theta[i])-omega0/Q\*dtheta[i]-omega0\*\*2\*a0/g\*np.cos(theta[i])<br>13 ———-t[i+1]=t[i]+dt  $-t[i+1]=t[i]+dt$  $14 \longrightarrow dtheta[i+1]=a^*dt+dtheta[i]$  $15$  ——-theta $[i+1]$ =dtheta $[i]*dt$ +theta $[i]$ 16 —–return t,theta,dtheta 17 plt.plot(euler(3,5)[0],euler(3,5)[1]) 18 plt.grid() 19 plt.ylabel('theta(rad)') 20 plt.xlabel $('t(s))$ 21 plt.show()

**6.a.** Donner l'expression approchée de  $\theta(t + dt)$  en fonction de  $\theta(t)$ , dt et  $\dot{\theta}(t)$  pour dt petit.

**6.b.** Quelle grandeur physique représente a (ligne 12)?

**6.c.** Expliquer ce que renvoie les instructions euler $(3,5)[0]$  et euler $(3,5)[1]$ .

6.d. A partir d'une lecture de la courbe::

- donner les valeurs numériques de  $\theta(t=0)$  et  $\dot{\theta}(t=0)$ 

- donner la valeur numérique de  $tf$  (ligne 4) et en déduire la valeur numérique de  $dt$ 

- poser le calcul permettant de trouver  $\omega_0$  (en supposant que l'amortissement est suffisamment faible pour confondre la pseudo-pulsation et la pulsation propre)

- poser le calcul permettant de trouver  $a_0$ .

6.e. Tracer sur votre feuille l'allure de la courbe obtenue en modifiant la ligne 17 en: plt.plot(euler(-3,5)[0],euler(-3,5)[1])

6.f. On donne la courbe ci-contre. Expliquer le paramètre que l'on a modifié en justifiant votre réponse.

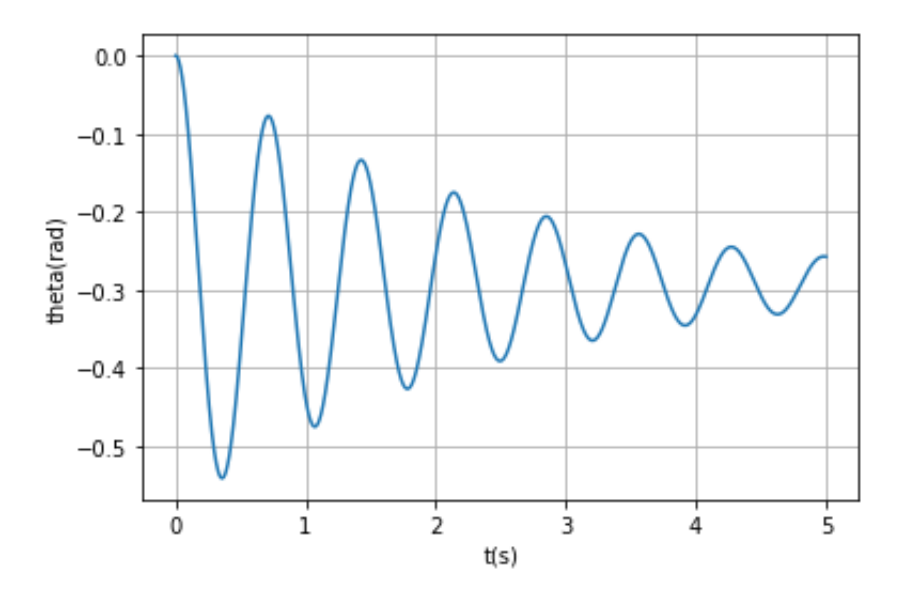

7. On ajoute le code suivant:

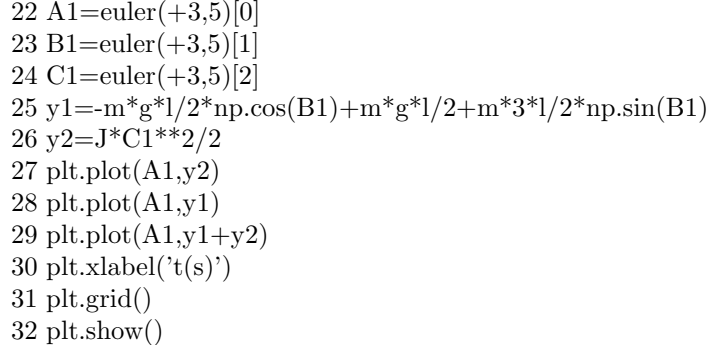

 $L'$ exécution de ce code donne:

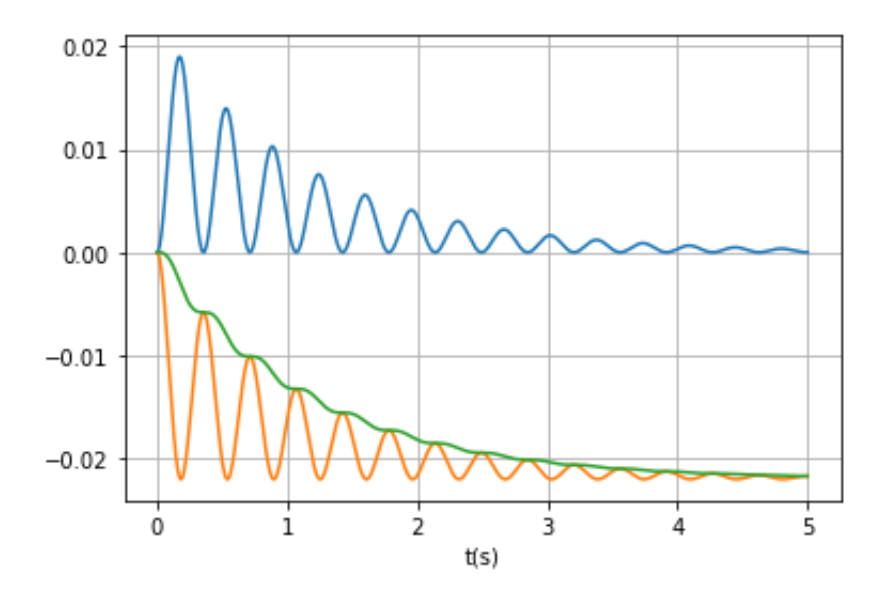

7.a. Que représentent y1? y2? y1+y2?

7.b. Préciser ce que représentent les trois courbes en les identifiant soigneusement. Commenter leur sens physique.

## IV. Correction : Comment se protéger de la foudre?

1. L'intensité est le flux du vecteur densité de courant  $\overrightarrow{j}$  à travers la surface du conducteur. Ici l'intensité  $i(t)$  traverse une demi-sphère dans le sol soit  $\overrightarrow{j}(r) = \frac{I}{2\pi r^2} \overrightarrow{e_r}$ . On déduit le champ électrique de la loi d'Ohm locale soit  $\overrightarrow{E} = \frac{\overrightarrow{j}}{s}$  $\frac{j}{\gamma} = \frac{I}{2\pi\gamma}$  $\frac{1}{2\pi\gamma r^2} \overrightarrow{e_r}.$ **2.** On déduit le potentiel de  $\overrightarrow{E} = -\frac{dV}{dr} = -\frac{dV}{dr}$  $\frac{dV}{dr}\overrightarrow{e_r}$  soit  $E = -\frac{dV}{dr}$  (ici E et V ne dépendent que de r). On a donc  $dV = -\frac{I}{2}$  $\frac{I}{2\pi\gamma r^2}dr$  soit en intégrant  $V(r) = \frac{I}{2\pi\gamma r} + A$ . On cherche la différence de potentiel entre les pieds de l'homme soit  $U_p = V(r = d - \frac{p}{2})$  $\frac{p}{2}$ ) –  $V(r = d + \frac{p}{2})$  $\frac{p}{2}) = \frac{I}{2\pi\gamma(d-\frac{p}{2})} + A - \frac{I}{2\pi\gamma(d)}$  $\frac{1}{2\pi\gamma(d+\frac{p}{2})}-A=$ I  $2\pi\gamma$  $d + \frac{p}{2} - d + \frac{p}{2}$  $\frac{d + \frac{p}{2} - d + \frac{p}{2}}{(d + \frac{p}{2})(d - \frac{p}{2})} = \frac{Ip}{2\pi \gamma (d^2 - 1)}$  $\frac{1}{2\pi\gamma(d^2-(\frac{p}{2})^2)}$ . **3.** Pour  $t < t_1$ : la pente de la droite tracée est  $a = \frac{I}{t_1}$  $t_1$ Pour  $t > t_1$ : la droite tracée passe par les points  $(t_1, I)$  et  $(t_2, I/2)$ . On a donc  $i(t = t_1) = I = c$  et  $i(t = t_2) = b(t_2 - t_1) + c = I/2$  soit  $c = -\frac{I}{2(t_2 - t_1)}$  $\frac{1}{2(t_2-t_1)}$ . Pour tracer  $Up(t)$  on ajoute le code suivant:  $p, \text{gamma}, d=0.5, 1, 1$  $R=p/2(np.pi/gamma/(d^{**}2+(p/2)^{**}2)$  $U=[R^*{\rm imodele}(t)$  for t in temps plt.plot(temps,U) plt.show()

4. Pour  $U_p = 600 V$ , on lit un temps d'exposition de 270 ms et on a un courant d'intensité  $i = \frac{U_p}{R}$  $\frac{p}{R}$  = 600  $\frac{388}{1400} = 0,43$  A.

## V. Correction : effet rotation Terre

1. Le référentiel terrestre est galiléen et on néglige tout frottement donc  $M$  ne subit que son poids. La RFD appliquée à M s'écrit:  $m\overrightarrow{a}(M) = m\overrightarrow{g}$  soit  $\overrightarrow{a}(M) = \overrightarrow{g}$ . On intègre par rapport au temps  $\overrightarrow{v}(M) = \overrightarrow{g}t$ (vitesse initiale nulle) et  $\overrightarrow{OM} = \overrightarrow{g} \frac{t^2}{2}$  $\frac{1}{2}$  (à l'instant initial M se trouve en O).

En projection sur Oz on a  $z = -\frac{gt^2}{2}$  $\frac{1}{2}$ . *M* atteint le fond du puits à l'instant  $t_f$  tel que  $z = -h =$  $gt_f^2$  $\frac{J}{2}$  soit  $t_f =$  $\sqrt{2h}$  $\frac{m}{g}$ .

**2.** On a  $\overrightarrow{\Omega} = -\Omega \cos \lambda \overrightarrow{e_x} + \Omega \sin \lambda \overrightarrow{e_y}$ .

3. Le poids d'un corps est la somme de la force d'attraction gravitationnelle exercée par la Terre et de la force centrifuge soit  $\vec{P} = m\vec{g}_0^2 + m\Omega^2\vec{H}\vec{M}$  où H est le projeté orthogonal de M sur l'axe des pôles (axe de rotation de la terre).

Soit 
$$
\overrightarrow{g} = \frac{\overrightarrow{P}}{m} = -g_0 \overrightarrow{e_z} + \Omega^2 R_T \cos \lambda (\sin \lambda \overrightarrow{e_x} + \cos \lambda \overrightarrow{e_z}) = \Omega^2 R_T \cos \lambda \sin \lambda \overrightarrow{e_x} + (-g_0 + \Omega^2 R_T \cos^2 \lambda) \overrightarrow{e_z}.
$$
  
La norme du champ de pesanteur s'écrit  $||\overrightarrow{g}|| = \sqrt{(\Omega^2 R_T \cos \lambda \sin \lambda)^2 + (-g_0 + \Omega^2 R_T \cos^2 \lambda)^2}.$ 

4. a représente  $g_0$ , b représente  $\Omega$  la vitesse angulaire de rotation propre de la Terre, c désigne la latitude en radian, d et e représentent les composantes sur  $Ox$  et  $Oz$  de la contribution de la force centrifuge au champ de pesanteur.

res1 est la norme du champ de pesanteur à Freiberg en tenant compte de la force centrifuge, res2 est la norme du champ de pesanteur quand on ne tient pas compte de la force centrifuge. Le résultat du code nous montre

que l'on peut négliger la contribution de la force centrifuge au poids (erreur commise  $\frac{9,81-9,72}{0.91}$  $\frac{1}{9,81}$  = 1 %). Le poids se réduit donc la l'attraction gravitationnelle.

**5.** Dans le référentiel terrestre non galiléen, M subit son poids  $\overrightarrow{P} = -mg_0\overrightarrow{e_z}$  et la force d'inertie de Coriolis  $\vec{F}_{ic} = -2m\vec{\Omega}\Lambda \vec{v}$  (on néglige les frottements). La RFD s'écrit:  $m\vec{a} = -mg_0\vec{e}_z^2 - 2m\vec{\Omega}\Lambda \vec{v}$  soit en simplifiant par  $m$ :  $\overrightarrow{a} = -g_0 \overrightarrow{e_z} - 2 \overrightarrow{\Omega} \Lambda \overrightarrow{v}$ : par identification avec l'énoncé on lit  $\alpha = -g_0$  et  $\beta = -2$ . 6.  $\Omega \Lambda \overrightarrow{v} = (-\Omega \cos \lambda \overrightarrow{e_x} + \Omega \sin \lambda \overrightarrow{e_z}) \Lambda (-g_0 t \overrightarrow{e_z}) = -\Omega \cos \lambda g_0 t \overrightarrow{e_y}$ . On a donc  $\overrightarrow{a} = -g_0 \overrightarrow{e_z} + 2\Omega \cos \lambda g_0 t \overrightarrow{e_y}$ . On projette sur  $Ox: \ddot{x} = 0, \dot{x} = 0$  et  $x = 0$ On projette sur  $Oy$ :  $\ddot{y} = 2\Omega \cos \lambda g_0 t$ ,  $\dot{y} = \Omega \cos \lambda g_0 t^2 + 0$  et  $y = \Omega \cos \lambda g_0 \frac{t^3}{2}$  $\frac{1}{3} + 0$ 

On projette sur  $Oz$ :  $\ddot{z} = -g_0$ ,  $\dot{z} = -g_0t + 0$  et  $z = -\frac{g_0t^2}{2}$  $\frac{3^{\circ}}{2}+0$ 

On exprime le temps  $t = \sqrt{\frac{-2z}{\cdots}}$  $\frac{2\pi}{g_0}$  et on le remplace dans l'expression de y pour obtenir l'équation de la trajectoire:  $y = \Omega \cos \lambda \frac{g_0}{g}$  $rac{g_0}{3}(\frac{-2z}{g_0})$  $\frac{(-2z)}{g_0}$ <sup>3/2</sup> > 0: *M* est dévié vers l'est.

7.

7.a.  $2 lat = 50.9 * np.pl/180$ 

3  $Omega = 2 * np \cdot pi / 24 / 3600$ 

6 vecOmega=np.array( $[-Omega * np cos(lat), 0, +Omega * np sin(lat)]$ )=np.array( $[-c2, 0, c1]$ )

7  $vecG=np.array([0, 0, -g0])$ 

11 vecPos $[0, :]=$ np.array $([0, 0, 0]):$  M se trouve initialement en O

12 vecVit $[0, :]$ =np.array $([0, 0, 0]) : M$  est abandonné sans vitesse initiale

20 vecPos[i+1,:]=vecVit[i,:]\*dt+vecPos[i,:] : on applique le DL  $x(t + dt) = x(t) + dt \dot{x}(t)$  qui a été appliqué la ligne 19 pour trouver la vitesse et sur la ligne 20, cela sert à trouver la position à l'instant t+dt

**7.b.** La ligne 17 sert à complèter la liste des temps composée de 0, dt, 2dt, 3dt...  $(N-1)dt$ La ligne 18 permet de calculer le vecteur accélération à chaque itération soit à chaque instant  $t_i$ . On reconnaît La nghe 10 permet de calcadar le vectora acceleration a enaque reration son a enaque motant  $i_t$ . On red<br>l'expression  $\vec{a} = -g_0 \vec{e_z} - 2\vec{\Omega} \Lambda \vec{v}$ , on comprend que np.cross permet de réaliser le produit vectoriel.

La ligne 19 permet de calculer la vitesse à l'instant  $t_{i+1} = t_i + dt$  en fonction de la vitesse à l'instant  $t_i$  par le DL:  $v(t_i + dt) = v(t_i) + a(t_i)dt$ .

La syntaxe vecPos $[:,0]$  désigne la colonne 0 soit la position x à chaque instant : la ligne 21 permet de tracer la courbe  $x(t)$ .

De même la ligne 25 permet de tracer  $y(t)$  et la ligne 29,  $z(t)$ .

**7.c.** Le graphe 2 correspond à  $x(t)$  qui est nul : M se déplace selon  $Oz$  et  $Oy$ .

La graphe 1 désigne  $z(t)$  puisque z diminue au cours du temps et ses valeurs sont négatives, M s'enfonce dans le puits.

Le graphe 3 correspond à  $y(t)$ , M est dévié vers l'est soit  $y(t) > 0$ .

Sur le graphe 1 on lit  $t \approx 4, 6$  s pour  $z = -100$  m, sur le graphe 3, on lit  $y = 0.013$  m = 1, 3 cm à l'instant  $t = 4, 6 \, s.$ 

7.d. Il existe plusieurs solutions pour cesser les itérations lorsque  $M$  atteint le fond du puits.

On sait que M atteint le fond du puits à l'instant  $t_f =$  $\sqrt{2h}$  $\frac{20}{g_0}$ . On peut donc modifier la ligne 14:  $tf=(2*158/g0)**0.5$ 

On peut aussi utiliser une boucle while à la place de la boucle for soit

i=0 : on initialise le compteur

while  $i < N$  and  $vecPos[i, 2] > -h$ : vecPos[i,2] désigne  $z(t_i)$ 

..... les lignes de la boucle for ne sont pas modifiées

 $\equiv i+1$  on incrémente le compteur

8.

**8.a.** def  $y(z)$ :

—–return g0\*np.cos(lat)\*Omega/3\*(-2\*z/g0)\*\*1.5

8.b. plt.plot(vecPos[:,2],vecPos[:,1]) permet de mettre y (soit vecPos[:,1]) en ordonnée et z (soit vecPos[:,2]) en abscisse

8.c. Le pas de temps dans la méthode d'Euler est défini dans le code par dt=tf/N. Ainsi plus le nombre d'itérations est grand et plus le pas de temps est petit. Or la méthode d'Euler repose sur des DL donc la précision des simulations sera d'autant meilleure que le pas dt à la base des DL sera petit.

C'est ce que l'on observe sur les courbes. Pour  $N=500$ , dt est très petit, et les courbes théoriques et approchées par la méthode d'Euler se superpose. Pour  $N=50$  et  $N=10$ , les courbes théoriques et approchées par Euler ne sont pas superposées, la méthode d'Euler ne donne pas un résultat satisfaisant.

On peut cependant faire la remarque que la méthode théorique est elle aussi une méthode approchée puisque l'on a estimé la force de Coriolis avec la vitesse obtenue en référentiel galiléen. Mais finalement pour N grand, les deux méthodes sont cohérentes, ce qui justifie finalement l'estimation faite pour la force de Coriolis.

VI.

1.  $\mathcal{R}'$  est en translation rectiligne uniformément accéléré dans  $\mathcal R$  donc  $\mathcal R'$  n'est pas galiléen. La tige subit son poids, la réaction de l'axe et la force d'inertie d'entraînement  $\overrightarrow{F}_{ie} = -ma_0\overrightarrow{e_y}$ .

2. On applique le théorème scalaire du moment cinétique par rapport à  $A$ : la réaction de l'axe exerce un moment nul sur la tige car la liaison pivot est idéale, le poids et la force d'inertie exercent des moments négatifs car il font tourner la tige selon  $-Az$ . On ajoute le couple des forces de frottements.

On a 
$$
J\ddot{\theta} = -mg\frac{l}{2}\sin\theta - ma_0\frac{l}{2}\cos\theta - h\dot{\theta}
$$
.  
Soit  $\ddot{\theta} + \frac{h}{J}\dot{\theta} + \frac{mgl}{2J}\sin\theta = -\frac{ma_0l}{2J}\cos\theta$ . Par identification avec l'énoncé on a:

$$
\frac{h}{J} = \frac{\omega_0}{Q} \text{ et } \frac{mgl}{2J} = \omega_0^2 \text{ d'où } \omega_0 = \sqrt{\frac{mgl}{2J}} \text{ et } Q = \frac{\omega_0 J}{h}.
$$

**3.** A l'équilibre  $\dot{\theta} = 0$  et  $\ddot{\theta} = 0$  soit  $\omega_0^2 \sin \theta_e = -\frac{a_0}{a_0}$  $\frac{a_0}{g}\omega_0^2\cos\theta_e$  d'où tan $\theta_e=-\frac{a_0}{g}$  $\frac{a_0}{g}$ . On a  $\theta_e > 0$  pour  $a_0 < 0$ et  $\theta_e < 0$  pour  $a_0 > 0$ .

4. Le poids et la force d'inertie sont conservatives.

L'énergie potentielle de pesanteur s'écrit  $E_{pp} = -mgx_G$  (– car  $Ox$  est vers le bas avec  $x_G = \frac{1}{2}\cos\theta$ ) soit  $E_{pp} = -mg\frac{l}{c}$  $\frac{c}{2}$  cos  $\theta$ .

Le travail élémentaire de la force d'inertie s'écrit  $\overrightarrow{F}_{ie}.d\overrightarrow{OM} = -ma_0\overrightarrow{e_y}.dy\overrightarrow{e_y} = -ma_0dy = -dE_p$  soit  $E_p = ma_0y_G = ma_0\frac{l}{\sigma}$  $\frac{c}{2}\sin\theta.$ 

L'énergie potentielle est la somme des énergies potentielles, on ajoute une constante d'intégration qu'on détermine en écrivant que  $E_p(\theta = 0) = 0$ . Soit  $E_p = -mg\frac{l}{c}$  $\frac{l}{2}\cos\theta + ma_0\frac{l}{2}$  $\frac{1}{2}\sin\theta + C$  avec  $E_p(\theta = 0) =$  $-mg\frac{l}{c}$  $\frac{l}{2} + 0 + C = 0$  d'où  $C = mg \frac{l}{2}$  $\frac{1}{2}$ .

**5.** L'énergie cinétique de la barre s'écrit  $E_c = \frac{J\dot{\theta}^2}{2}$  $\frac{1}{2}$ .

**6.** 6.a. On fait un DL au premier ordre en  $dt$ :  $\theta(t + dt) = \theta(t) + dt\dot{\theta}(t)$ .

**6.b.** a représente 
$$
\ddot{\theta} = -\omega_0^2 \frac{a_0}{g} \cos \theta - \omega_0^2 \sin \theta - \frac{\omega_0}{Q} \dot{\theta}
$$
.

6.c. euler(3,5) correspond à  $a_0 = 3$  m.s<sup>-2</sup> et  $Q = 5$ . La fonction euler renvoie trois vecteurs: le vecteur t qui contient les instants 0, dt, 2dt..., le vecteur theta qui contient les valeurs de  $\theta : \theta(t=0), \theta(dt)$ ,  $\theta(2dt)$ ... et le vecteur dtheta contient les valeurs de  $\dot{\theta}$ :  $\dot{t}heta(t=0), \dot{\theta}(dt), \dot{\theta}(2dt)$ ...

euler(3,5)[0] renvoie le vecteur t

euler $(3,5)[1]$  renvoie le vecteur theta

On a pu ensuite tracer  $\theta(t)$ .

**6.d.** Sur la courbe on lit  $\theta(t=0) = 0$  et  $\hat{t}heta(t=0) = 0$  (tangente horizontale).

La courbe  $\theta(t)$  s'affiche entre  $t = 0$  et  $t = 5$  s soit  $t_f = 5$  s et  $dt = \frac{t_f}{N}$  $\frac{t_f}{N} = \frac{5}{100}$  $\frac{6}{10000}$  = 50  $\mu s$ .

On mesure la pseudo-période:  $5T = 3, 6 \text{ s}$  soit  $T = 0, 7 \text{ s}$  et  $\omega = \frac{2\pi}{T}$  $\frac{2\pi}{T}$  = 9 rad.s<sup>-1</sup> ≈ ω<sub>0</sub>. Or d'après le code on a  $\omega_0 =$  $\sqrt{mgl}$  $\frac{1}{2J} =$  $\sqrt{3mgl}$  $\frac{3mg}{2ml^2} =$  $\sqrt{3g}$  $rac{3g}{2l} = \sqrt{\frac{3.10}{2.0, 2}}$  $\frac{3.10}{2.0,2} = 8,7 \ rad.s^{-1}$ : c'est cohérent.

On lit sur la courbe  $\theta_e = -0$ , 29 rad (à l'équilibre) or on a  $\theta_e = \arctan(-\frac{a_0}{a})$  $\frac{a_0}{g}$ ) = -arctan( $\frac{3}{10}$ ) = -0,3 rad : c'est cohérent.

6.e. euler(-3,5) correspond à  $a_0 = -3$  m.s<sup>-2</sup> < 0 donc  $\theta_e$  est positif. La courbe  $\theta(t)$  est la symétrique de la courbe précédente par rapport à l'axe des abscisses,  $\theta(t)$  change de signe.

6.f. La pseudo-période n'a pas changé mais sur le même intervalle de temps, on observe plus de périodes donc le système est moins amorti, il y a moins de frottements (h plus faible) donc la valeur de  $Q$ est plus grande soit supérieure à 5.

7.

A1 correspond à t, B1 correspond à  $\theta$  et C1 correspond à  $\dot{\theta}$ .

On a donc  $y_1 = -mg\frac{l}{2}\cos\theta + mg\frac{l}{2} + ma_0\frac{l}{2}\sin\theta$  c'est l'énergie potentielle de la tige.

On a également  $y2 = \frac{J\dot{\theta}^2}{2}$  c'est l'énergie cinétique de la tige.

 $y1 + y2$  est donc l'énergie mécanique de la tige dans  $\mathcal{R}'$ .

La courbe au-dessus de l'axe des abscisses est celle de l'énergie cinétique toujours positive. L'énergie cinétique tend vers zéro, la tige s'arrête à cause des frottements.

La courbe qui oscille avec la même période que l'énergie cinétique est l'énergie potentielle.

On voit que lorsque l'énergie cinétique est maximale, l'énergie potentielle est minimale et réciproquement. C'est le principe d'un oscillateur de réaliser des échanges sous deux formes d'énergie. Et la dernière courbe est l'énergie mécanique qui diminue au cours du temps. En effet le système n'est pas conservatif puisqu'il y a des frottements.